## **ASHRAYA Café Sensorium Annual Day 2022 Online User Experience**

## **I. ASHRAYA Home Page**

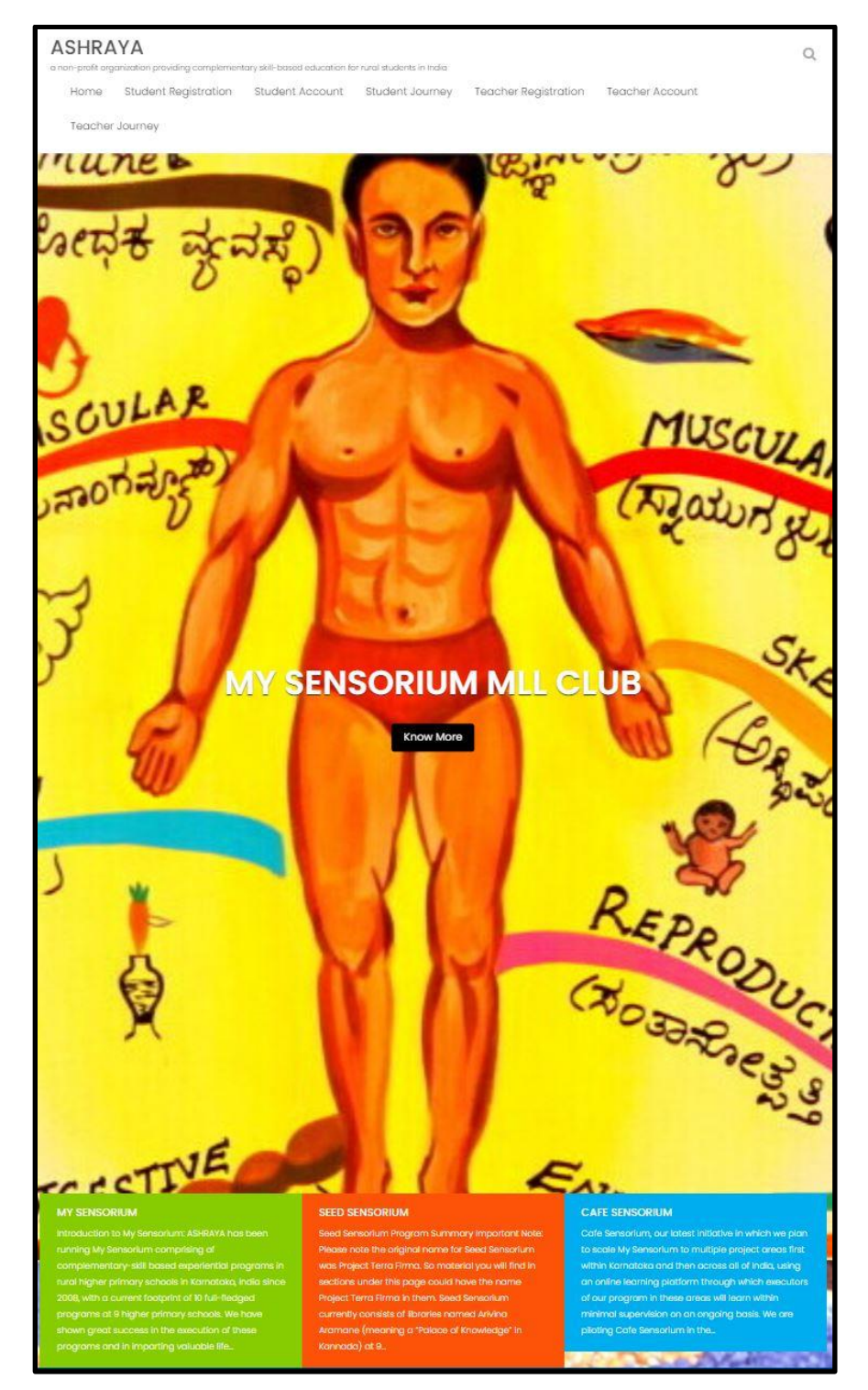

### **II. Student User Experience**

## **A. Student clicks on "Student Account" tab and logs in**

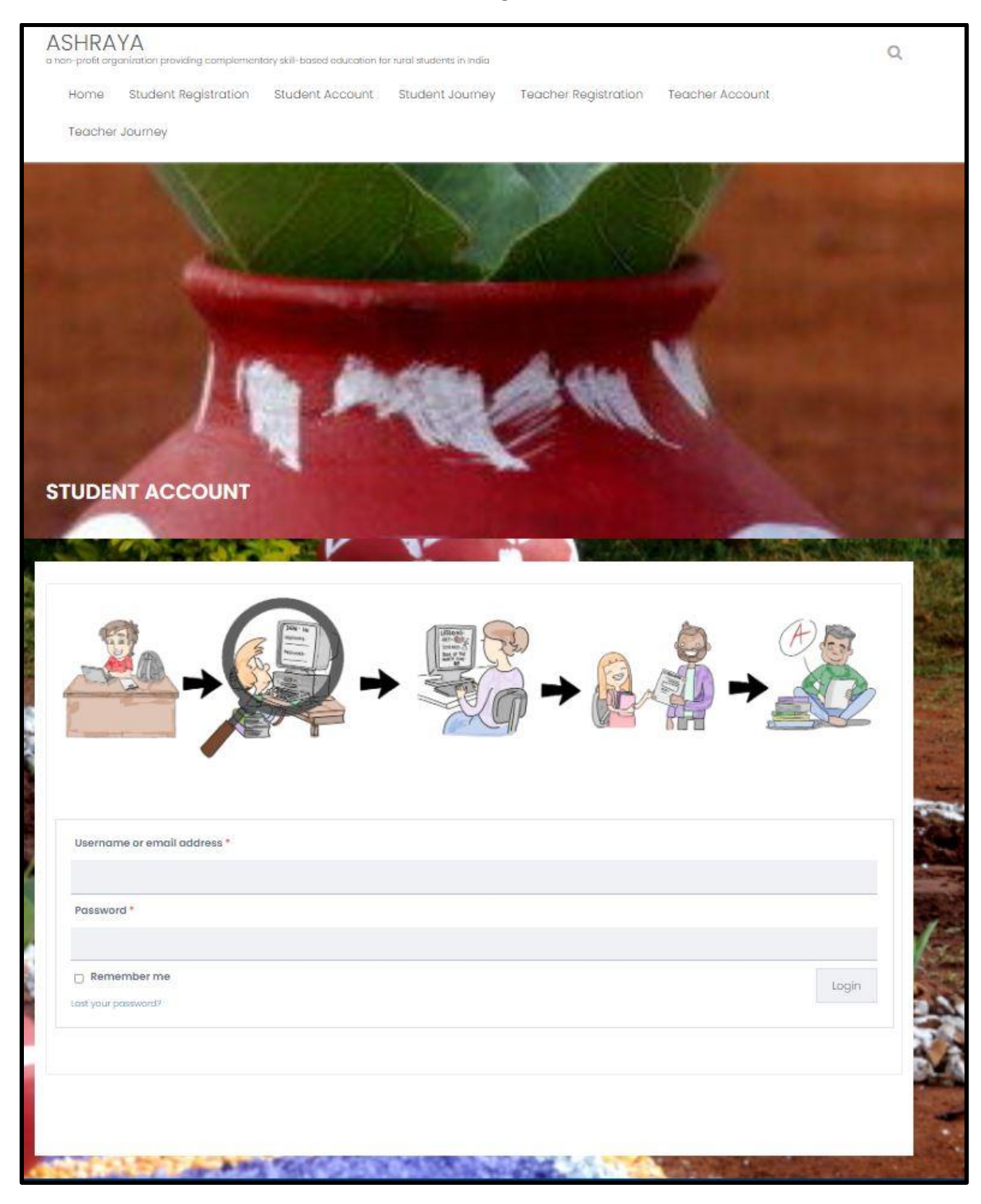

# **B. Student goes to "Student Journey" home page**

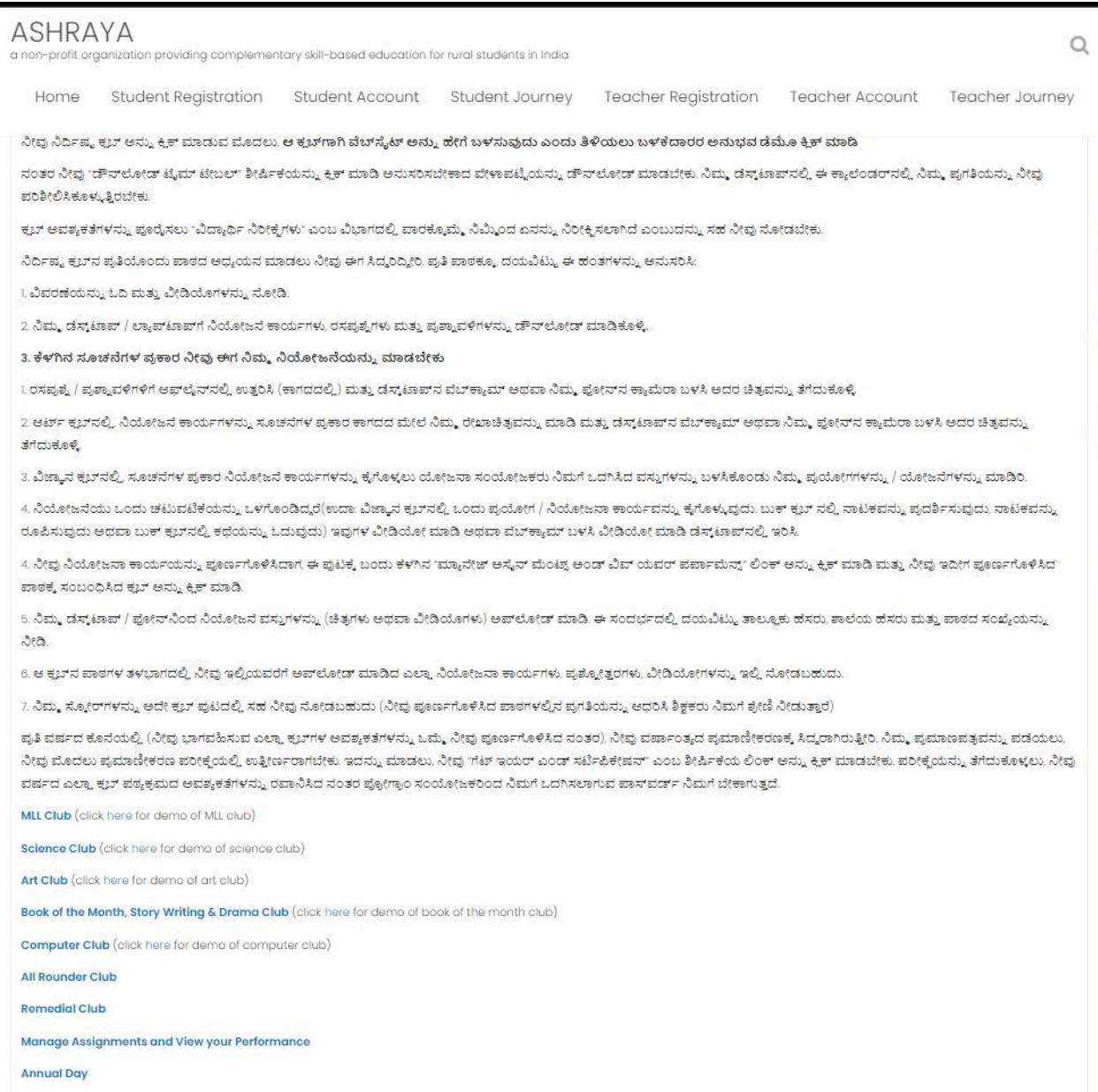

Get Year-End Certification

![](_page_3_Picture_0.jpeg)

**C. Student clicks on "Annual Day" link and enters annual day password**

## **D. Student views intro videos and sees agenda for annual days**

![](_page_4_Picture_1.jpeg)

![](_page_5_Picture_0.jpeg)

![](_page_6_Picture_9.jpeg)

# **E. Student clicks on "Annual Day Competition Submissions" link**

**F. Student selects the club they are participating in and views the competitions (see Art and Science club examples below)**

![](_page_7_Picture_1.jpeg)

![](_page_8_Picture_0.jpeg)

![](_page_9_Picture_0.jpeg)

![](_page_10_Picture_0.jpeg)

![](_page_11_Picture_8.jpeg)

**G. Student selects taluk, school, club and competition round; and uploads submissions**

## **III. Teacher user experience**

## **A. Teacher clicks on "Teacher Account" tab and logs in**

![](_page_12_Picture_2.jpeg)

**B. Teacher goes to "Teacher Journey" home page and clicks on "View Annual Day Submissions & Award Winners"**

![](_page_13_Picture_1.jpeg)

![](_page_14_Picture_0.jpeg)

## **C. Teacher views submissions from all students from every school (for given club)**

#### **ASHRAYA**  $\mathsf Q$ a non-profit organization providing complementary skill-based education for rural students in India Teacher Account **Student Reaistration** Student Account Student Journey Teacher Registration Teacher Journey Home VID\_20220406\_105317.3gp Gundalpet. Kuthanur 339 Science 3 Round 1 madeshkmcfc April 6, 2022 VID\_20220408\_104736.3gp Annurkeri 340 Science  $\mathbf{S}^{\circ}$ Round 1 aishwarya123 April 8, 2022 Gundalpet 16490536256802088700341339076158.jpg Gundalpet Gundlupet 341 Book of the Month Round 1 lakshmi6ecom April 4, 2022 16490537203801678206188891226406.jpg Gundlupet 342 Book of the Month 1 Round 1 lakshmi6ecom April 4, 2022 Gundalpet VID\_20220404\_122526.3gp Gundalpet Gundlupet 343 Science  $\bar{2}$ Round 1 ankithaccsci7e April 4, 2022 VID\_20220407\_135905.3gp 344 MLL April 7, 2022 Gundalpet Raghavapura  $\bar{2}$ Round<sub>2</sub> vkanta 16493966204885867845491593435643.jpg Gundalpet Annurkeri 345 MLL Round 1 April 8, 2022 sanjanabme VID\_20220408\_122533.3gp Annurkeri  $346$  MLL Round 2 shashibmo April 8, 2022 Gundalpet  $\mathbf{3}^\circ$ VID\_20220408\_115631.3gp Gundalpet Annurkeri 347 Book of the Month 2 Round<sub>2</sub> mangalal April 8, 2022 VID\_20220404\_145020.3gp Gundalpet Gundlupet 348 MLL  $\bar{2}$ Round 3 gangagpt April 4, 2022 VID 20220404 122149.3gp Gundalpet Gundlupet 349 MLL  $_{\rm 3}$ Round 1 nagendrass7k April 4, 2022 VID\_20220405\_141919.3gp Gundalpet Shindanapura 350 Book of the Month Round 3 nirikasha April 5, 2022 16493965727024209628422517807138.jpg Gundalpet Annurkeri 351 Book of the Month Round 1 sujathacfc April 8, 2022 VID\_20220405\_120251.3gp Round<sub>2</sub> Gundalpet Shindanapura 352 Science manasam April 5, 2022 VID\_20220405\_102456.3gp Round I April 5, 2022 Gundalpet Gundlupet 353 Science manasam 16493199817773719231687488784614.jpg Gundalpet Raghavapura 354 Science  $\overline{2}$ Round<sub>3</sub> vinucfo April 7, 2022 VID\_20220407\_123006.3gp Gundalpet Raghavapura 355 Science  $\dot{2}$ Round 2 vinucfo April 7, 2022 16493088008201270379831719422574.jpg sumithractc April 7, 2022 356 Art Round 1 Gundalpet Raghavapura VID\_20220404\_141646.3gp Round 2 Gundalpet Gundlupet 357 Book of the Month 1 poomima April 4, 2022

#### **D. Teacher clicks on each submission, downloads and reviews submission from each student**

**Award Annual Day Competition Winners** 

## **E. Teacher clicks on "Award Annual Day Competition Winners" and enters winner names by school, club and competition round**

![](_page_16_Picture_14.jpeg)

#### **IV. Student User Experience**

**A. Student logs in, goes to Annual Day page and clicks on "Annual Day Competition Award Winners" to view award winners in each school, club and competition round**

![](_page_17_Figure_2.jpeg)